## Влияние компьютера на здоровье человека.

Вышолнила:

Тюкпиекова Карина группы 2Б

**Никто, пожалуй, не станет оспаривать тот факт, что компьютер для многих стал другом и помощником. Мы не расстаемся с ним дома, а теперь и в школе. Не выходя на улицу, мы можем узнать прогноз погоды, заказать себе еду на дом, заказать билеты, пообщаться с друзьями из других городов и стран. Это все, конечно, хорошо, но ведь существует и оборотная сторона медали. Длительная работа за компьютером негативно сказывается на многих функциях нашего организма: нервной деятельности, эндокринной, иммунной и репродуктивной системах, на зрении и костно-мышечном аппарате человека... Что это может означать для простого человека? Все что угодно! От испорченного зрения до варикозного расширения вен на ногах. Честно говоря, все это вы можете "заработать" и без компьютера, просто ведя несбалансированный образ жизни. Компьютер является лишь еще одним звеном в той же цепи: переутомление, малоподвижный образ жизни, неправильное питание и так далее. Так как же быть? Как избежать вредного воздействия компьютера на организм? В данной работе мы рассмотрим основные вредные факторы воздействия компьютера на организм человека и постараемся узнать, как с ними бороться.** 

**Задача, которую мы перед собой ставим – дать практические рекомендации по уменьшению отрицательных проявлений влияния современных информационных технологий на человека.**

**Применение изложенных в реферате гигиенических и физкультурнооздоровительных мероприятий поможет оградить себя от отрицательного воздействия компьютеров, повысить свою работоспособность и жизненный тонус.**

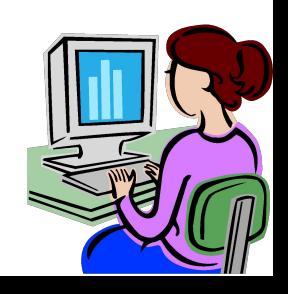

- стресс при работе с компьютером.
- перегрузка суставов кистей;
- утомление глаз, нагрузка на зрение;
- сидячее положение в течение длительного времени;
- воздействие электромагнитного излучения монитора;
- на здоровье человека:

Основные негативные факторы воздействия компьютера

## Система взаимодействия человека, машины и окружающей среды.

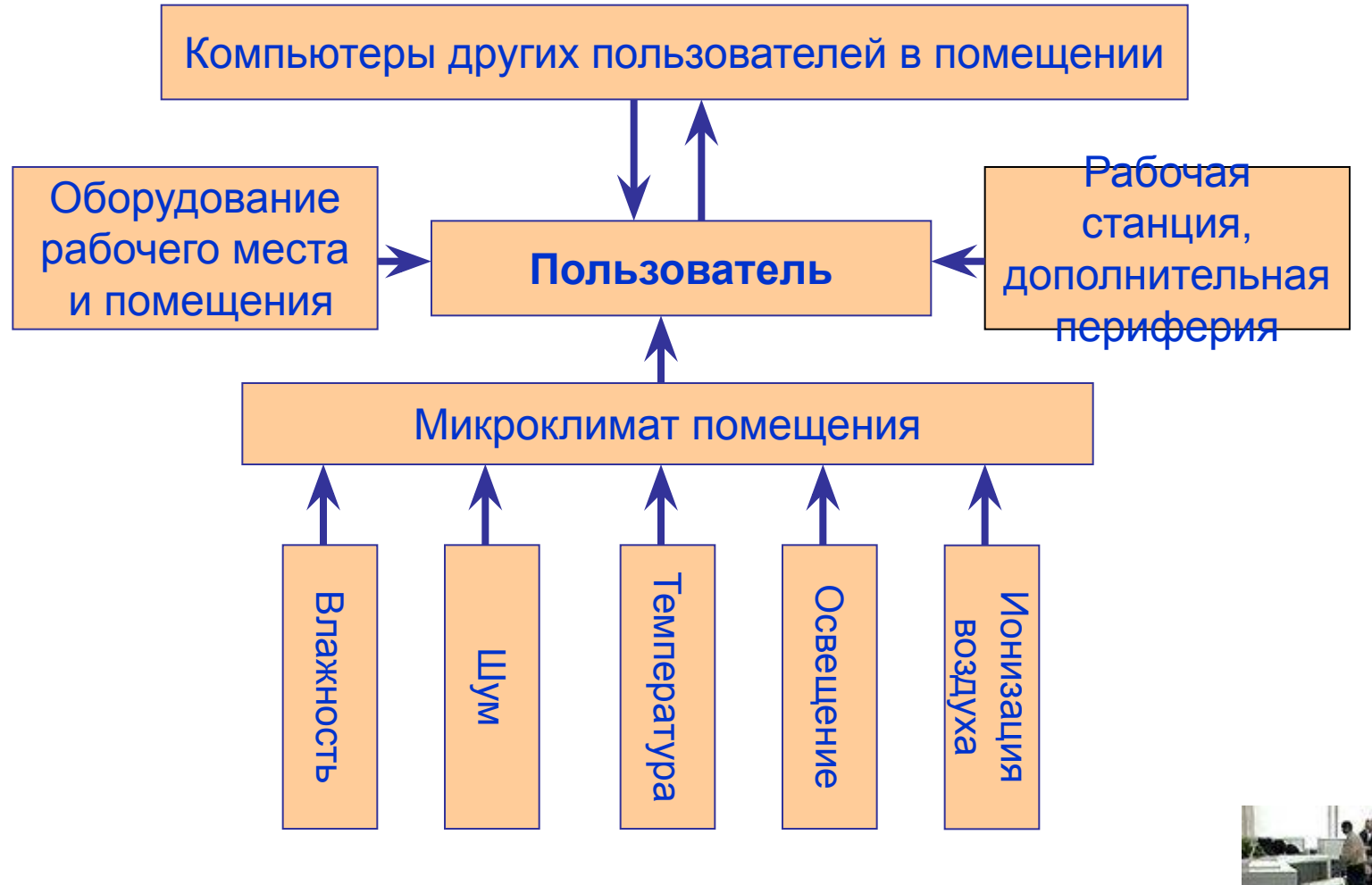

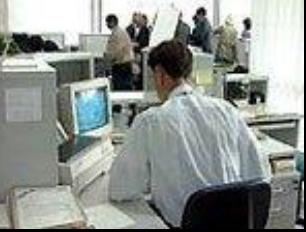

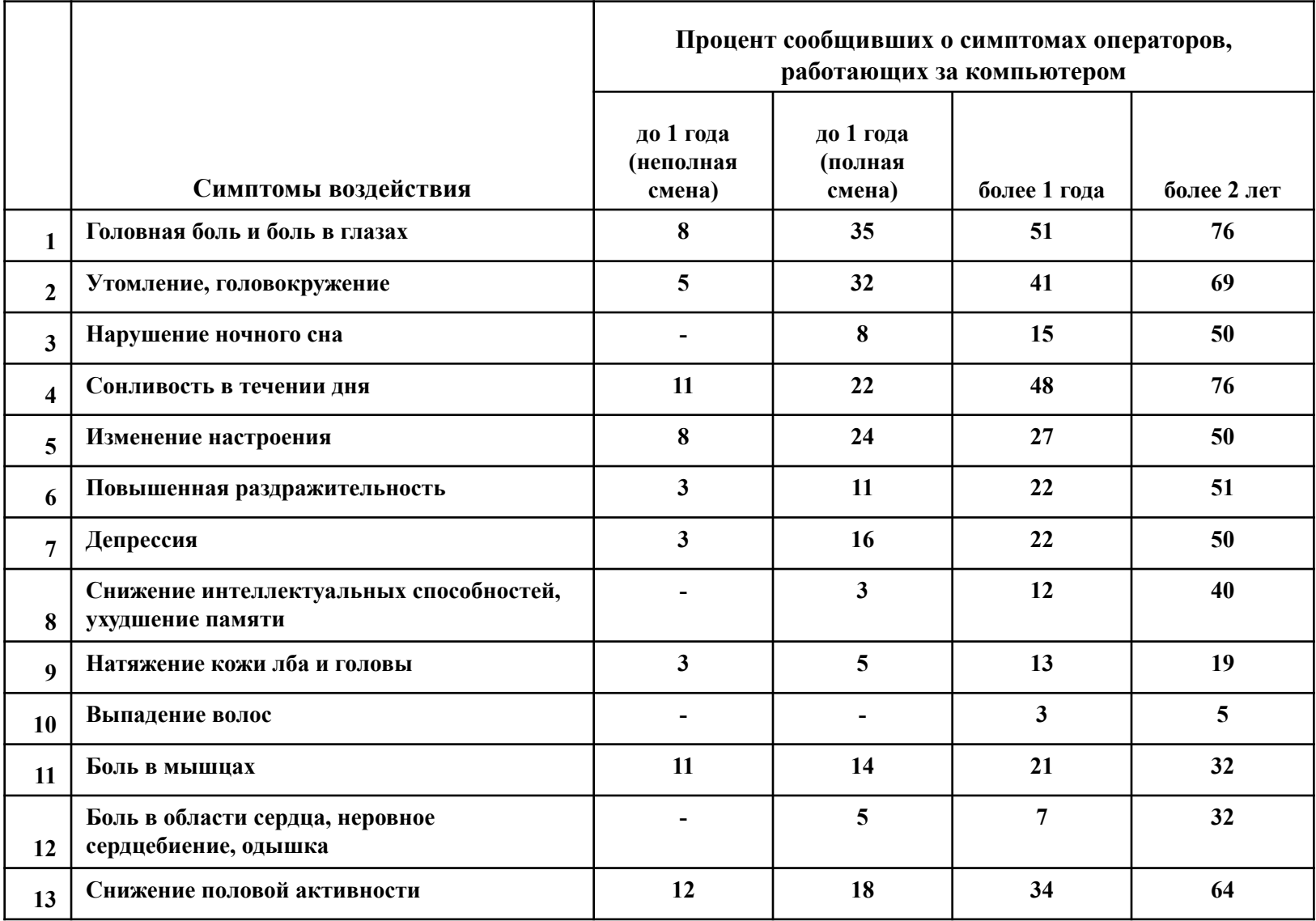

## снятия симптомов синдрома компьютерного стресса Комплекс упражнений для МЫШЦ ТеЛа ГЛаз

*Упражнение 1.* Закройте глаза и помассируйте пальцами, делая легкие круговые поглаживающие движения от носа наружу, надбровные дуги и нижнюю часть глазниц 20-30 с. Затем посидите с закрытыми глазами 10-15 с.

*У Пражне 2. Посмотрите в 2. Посмотрите в 2. Посмотрите в 2.3 с., за тем переведите взгляд* на кончик носа, за те *Упражнение 1.* Хотя бы раз в два часа оторвитесь от работы, откиньтесь на спинку стула, руки *Симптом: сонливость, утомляемость.*

Упражнения: круговы саминисти сонисостно, упистивалите на к<br>Упражнения: круговые движения головой; перевод взгляда с ближнего на дальнее расстояние – одним глазом; перевод взгляда с ближнего на дальнее расстояние – двумя глазами.

Симптом: головная боль после кропотливой работы.

Упражнения: круговые движения головы; перевод взгляда с ближайших точек на дальние – одним глазом; перевод взгляда из угла в угол; пальминг; общее потягивание тела; пожимание плечами легкие назад; по очереди к групи, не торопясь, сожмите пальцы. По очередней к левому плечами).

*Упражнение 4.* Чтобы расслабить плечи к верхнюю часть спины, сплетите пальцы рук за головой и Симптом: раздражительность во время или после работы.<br>Оставая таком в таком в таком в таком в таком в таком в таком в таком в таком в таком в таком в таком в таком

Упражнения: напряжение глаз; перевод взгляда с ближнего на дальнее расстояние – одним фокусирование взгляда на левом и правом углах комнаты. глазом; перевод взгляда с ближнего на дальнее расстояние – двумя глазами; поочередное

постарайтесь поднять и выпрямить руки. Оставайтесь в таком положении 5-10 с. Повторить 5-10 раз.

*Упражнение 6.* В положении стоя медленно поднимайте руки, одновременно поворачивая голову то налево, то направо до тех пор, пока не почувствуете легкое напряжение.

*Упражнение 7.* Данное упражнение поможет нейтрализовать последствия длительного пребывания в наклонном вперед положении, когда вы долго и внимательно смотрите на экран. Медленно опустите подбородок так, чтобы под ним образовались складки, оставайтесь в таком положении 5 с. Повторите 5-10 раз.

*Упражнение 8.* Если есть возможность, поднимите руки вверх, напряженно разведите пальцы, напрягите все мышцы тела, задержите дыхание на 7-8 с. С поворотом тела «уроните» руки и расслабьте все тело на 7-8 с. Повторите 3-5 раз.

 **Любой прогресс в науке или технике, наряду с ярко выраженными безусловно положительными явлениями, неизбежно влечет за собой и отрицательные стороны. Вопросы компьютеризации общества сейчас стоят в ряду множества факторов, влияющих на здоровье людей. Именно поэтому так важно оценить степень влияния информационных технологий на здоровье человека.**

 **Последнее время часто приходится слышать о вредном воздействии компьютера как одного из средств современных информационных технологий на организм пользователя. Степень безопасности пользователя компьютерной техникой регулируется множеством различных международных стандартов, которые год от года становятся все строже и строже. Последние исследования ученых показали, что не столько сама компьютерная техника является непосредственным фактором негативного воздействия на организм человека, сколько неправильное ее расположение, несоблюдение элементарных гигиенических норм, касающихся труда и отдыха.**

 **Исследуя проблему влияния компьютера на здоровье человека, становится очевидным, что средства современных информационных технологий, безусловно, влияют на организм пользователя и «общение» с компьютером требует жесткой регламентации рабочего времени и разработки санитарно-** $\sqrt{1111}$ 

**гигиенических мероприятий по уменьшению и профилактике**